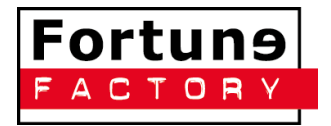

# AANLEVEREN VAN BESTANDEN

## **Hoe willen wij bestanden graag ontvangen?**

Wij krijgen vaak via de site een .jpg-bestand of soms zelfs Word-bestanden met daar in het artwork aangeleverd. Helaas zijn deze bestanden van een te lage kwaliteit, om te drukken. Wat resulteert in drukwerk van mindere kwaliteit, zoals vage en wazige beelden en tekst. Dat willen wij natuurlijk voorkomen! Wij ontvangen daarom bij voorkeur één van onderstaande soorten (vector)bestanden:

- .EPS
- $A<sub>l</sub>$

Heb je dat niet, dan kan een .pdf ook volstaan. Wanneer je echt niets anders hebt dan kunnen wij controleren of .JPG of .PNG voldoet. Dit bestand moet dan wel opgeslagen zijn met de hoogst mogelijke kwaliteit (300 dpi).

Bestanden waar wij niet mee kunnen werken zijn: gescande beelden of een Word-bestand met daarin het artwork. Ook afbeeldingen die in een e-mail zijn geplakt, zijn vaak van een te lage kwaliteit. De lage kwaliteit van de hier genoemde bestanden resulteert in onscherp drukwerk.

Bestanden als bijlage in een e-mail zijn uiteraard geen probleem. Echter zijn bestanden al snel te groot om te verzenden per e-mail. Wij raden aan om deze bestanden dan vi[a www.wetransfer.com](http://www.wetransfer.com/) te verzenden.

#### **Wat is een .EPS-bestand?**

Een .EPS-bestand wordt vaak gebruikt voor drukwerk (en wordt meestal ook vereist). Een .EPS bestand is een vector bestand, wat wil zeggen dat het bestand niet bestaat uit pixels (zoals een .jpg) en je het ontwerp dus onbeperkt kan vergroten en verkleinen zonder dat er kwaliteit verloren gaat. Deze bestanden kun je dus gemakkelijk schalen naar de grote van het te bedrukken oppervlak. Met een .EPS bestand ben je verzekerd van hoge kwaliteit drukwerk.

#### **Voordeel van .EPS-bestand?**

- Hoge kwaliteit
- Oneindig vergroten en verkleinen
- Wordt niet wazig (geen pixels)
- Goed leesbaar

Hieronder een voorbeeld van een .EPS en .JPG-bestand naast elkaar. Het .JPG-bestand wordt wazig (pixels worden zichtbaar) wanneer het bestand wordt vergroot of de kwaliteit te laag is voor drukwerk. Het .EPS bestand blijft altijd scherp.

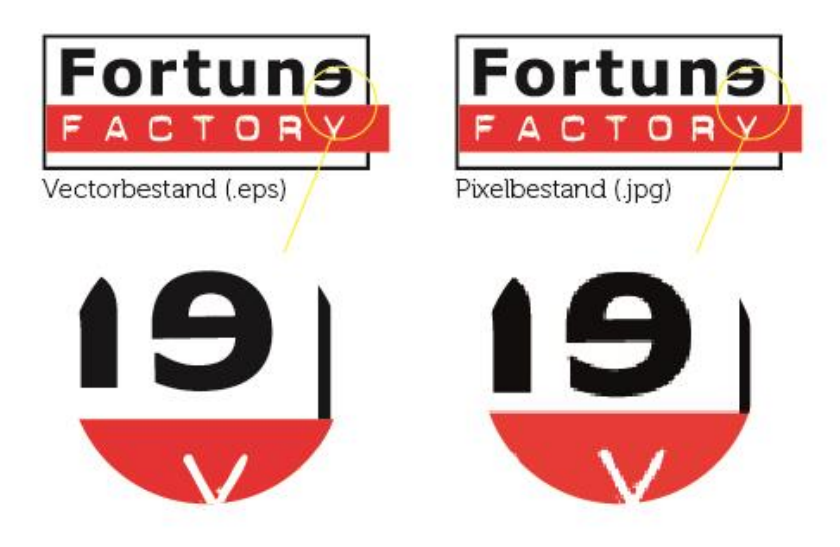

### **Hoe kan je een .EPS-bestand maken?**

Meestal is een logo een vectorvorm en is er van jouw logo dus ook een .EPS bestand gemaakt. Wanneer je logo is gemaakt door een reclamebureau of grafisch vormgever kunnen zij je aan dit bestand helpen.

Ga je een eigen ontwerp maken? Gebruik dan een programma zoals Adobe Illustrator, om daar je ontwerp in op te maken. Sla je ontwerp vervolgens op als .EPS.

Inkscape is een gratis programma waar je zelf een (vector)ontwerp in kan opmaken en vervolgens kunt opslaan als een .EPS bestand.

Wil je een afbeelding toevoegen aan je ontwerp? Let er dan op dat de originele afbeelding groot genoeg is, zodat je de afbeelding niet hoeft te vergroten in het ontwerp. Let er daarnaast op dat je afbeelding is opgebouwd uit CMYK kleuren en 300 DPI is.

#### **Van een .JPG kan je geen .EPS bestand maken!**

Het komt voor dat wanneer wij om een .EPS bestand vragen er een .JPG-bestand wordt omgezet naar een .EPS bestand. Dit is niet de oplossing! Het is namelijk zo dat een .JPG bestand bestaat uit pixels, die niet omgezet kunnen worden naar vectorvormen. Andersom kan dit wel.

Sla je ontwerp dus nooit op als .JPG bestand (pixelbestand)! Gebruik je afbeeldingen in je ontwerp, zorg dan dat deze groot genoeg zijn en sla je ontwerp altijd op als .EPS bestand. Wij controleren altijd de aangeleverde bestanden en koppelen het aan de klant terug wanneer de kwaliteit onvoldoende is voor drukwerk.